# After an Attack

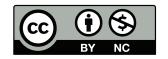

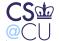

### **Sometimes the Bad Guys Win**

- What do you do if a machine is compromised?
- How do you assess the damage?
- How do you recover?
- What else should you do?

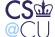

# **How Can Machines be Compromised?**

- 0-day attacks?
- Carelessness?
- Insider attacks?
- In some sense, it doesn't matter; you still have to recover

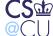

### Damage Assessment — Why?

- What has to be thrown out?
- What can be saved?
- How did the bad guys get in?

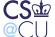

#### **A General Rule**

- It is frequently impossible to cleanse an infected system
- Hiding back doors is relatively easy
- The usual advice: reformat your disks and reinstall

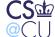

#### **Hidden Back Doors**

- Cron jobs
- Standard services with a twist
- Programs buried in someone's .profile
- Jobs started via at or batch
- Trojan horses in commands likely to be executed by root
- More ways? Of course

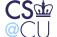

#### The Network

- The attacker has access to all network-accessible resources of the compromised machine
- Attack shared file systems
- (Many worms spread that way)
- The compromised machine is on the inside of the firewall
- The compromised machine is on your LAN

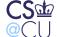

#### **Trust Patterns**

- Your users will (probably) trust an insider more than an outsider
- The attacker can gain knowledge to use in a subsequent attack
- Were any password files compromised?

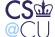

### **Backups Are Your Friend**

- Back up your system frequently
- Make sure you have a 0-day backup, from before the system went live
- Recover your data but not your programs from the backups

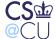

### (Is That Enough?)

- Suppose there's some non-sensitive application with a buffer overflow
- It reads one of your "secure" data files
- The attacker puts the buffer overflow into the data file, triggering a new penetration when the data files are restored after reinstalling the code
- Oops...

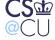

### **Restore and Compare**

- If you have good backups, you could restore to another machine and compare files
- Very time-consuming
- Besides, some files change

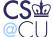

### **Tripwire**

- Create a cryptographic checksum of each file
- To detect changes, recalculate the checksums and compare against the stored copy
- Easier said than done...

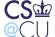

### **Changes**

- Can you trust your master list of checksums?
- Can you trust the software that's calculating the new checksums?
- An attack: detect when Tripwire is running and give a different answer

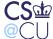

### **A Real Example**

- A (Linux) loadable kernel module intercepted file system operations
- If pid 1 tried to open /sbin/init, it got the Trojan horse version
- If any other process did the open, it got the real version
- Tripwire wouldn't detect the substitution!

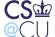

# **Safely Using Tripwire**

- Store the checksum file on (physically safe) media
- Use another machine to read the disk you're checking
- Don't trust any software on the (possibly) compromised machine

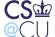

### **Dual-Ported Disk**

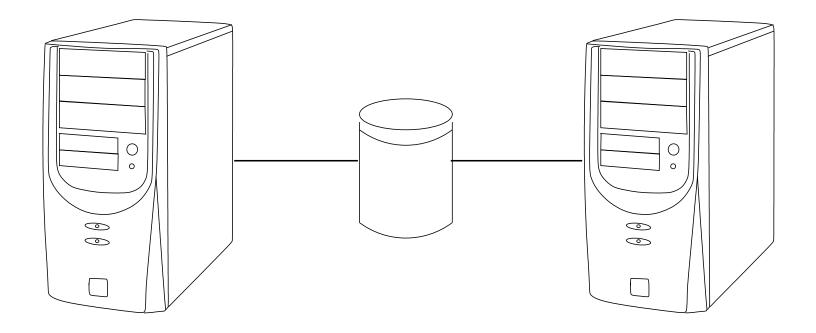

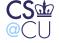

### **Analyzing a Hacked System**

- Suppose you want to analyze a compromised system
- What if the bad guy tried to hide?
- How do you proceed?

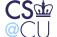

### Work with a Copy

- Never try to work with a live disk
- You don't want to destroy metadata
- Be careful of the malware!
- Make a copy preferably an image copy; failing that, use dump/restore
- Don't use anything that will change file access times

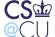

#### **Live CDs**

- If you don't have a spare machine (with compatible hardware), trying booting a "live" CD
- A live CD is a a bootable, runnable system
- Example: Knoppix; Ubuntu installer

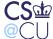

# **Mounting the Image**

- Always mount it read-only, with the "noexec" and "nodev" options
- Most newer systems allow you to mount a file as a block device (vnd on BSD; lofiadm on Solaris; loopback device on Linux; .dmg files on Mac OS; etc.)

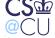

### Things to Look For

- What files were changed recently?
- Note: look at ctime, not just mtime (why?)
- Or run Tripwire against either the 0-day Tripwire dump or a known-good installation disk

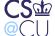

### **Funky Filenames**

- Files and directories can be hidden by using strange file names
- Examples: "..." (3 dots), "bin" (trailing blank), /usr/lbb (instead of /usr/lib), C:\WINDOWS\system32\Com\Inf\[4 BLANK SPACES].exe
- Names resembling real filenames:
  C:\WINDOWS\Windows Explorer.exe

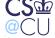

### **Finding Deleted Files**

- Deleting a file doesn't delete the data
- Instead, it changes some metadata the filename on FAT filesystems; the i-node number and i-list entry on traditional BSD filesystems
- The blocks are returned to the freelist but they may not be reallocated immediately
- Clever tools can recover deleted files

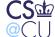

### **Digression: Serious Threats**

- Even overwriting a block doesn't delete physical traces of the data
- There are (classified?) techniques to recover data
- At a minimum, disks need to be overwritten three times and sometimes, you just destroy the disk thoroughly

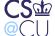

### **Rebuilding Deleted Files**

- Suppose there are no clues in directories or the i-list
- Sometimes, it's possible to do magic with the freelist
- Files aren't random...

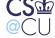

### File Types

- Different file types have different byte distributions
- Example: C has lots of { and }; text has distinctive capitalization patterns, etc.
- Sort blocks by (probable) type

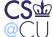

#### **Contact Probabilities**

- Look for matches between the end of one block and the start of the next
- Look for syntactically correct statements
- Log files have timestamps!

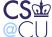

#### Are Deleted Files Better for Forensics?

- A normal file can be overwritten easily
- A deleted file can't be touched
- Block allocation policies are invisible to the application
- Some claim that deleted files are *more* likely to be intact

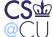

### **Looking at Memory**

- If the system is still up, dump main memory (/dev/kmem)
- Can often find plaintext of the malware
- Encrypting file systems write ciphertext to disk but where's the plaintext? Often, in RAM
- The decryption key is in RAM, too, if the file system is mounted

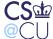

### **Digression: Doing Crypto**

- Always zero out plaintext as soon as possible
- That's even more true for keys
- Especially do this before program exit, when pages are handed back to the OS
- Also, lock the pages into memory, to make sure there's no copy in a swap file

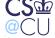

### **Criminal Prosecution**

- Suppose you want to prosecute the bad guys
- Should you do these forensics?
- No!

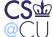

#### **Evidence Procedures**

- Evidence must be handled very carefully
- Must avoid defense charges of tampering, forgery, misinterpretation (to say nothing of legal issues such as proper warrants)
- Parties with more interest in a case can be portrayed as biased

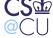

### **Techniques**

- Chain of custody
- Rigorous marking, labeling, logging, etc.
- Careful records of all analysis
- Not a job for amateurs

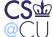

#### **Conclusions**

- A lot can be learned from compromised systems
- A really thorough analysis is difficult, and probably more time-consuming than reinstallation
- For special situations, get expert help

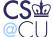